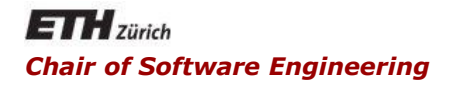

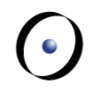

## Java and C# in depth

Carlo A. Furia, Marco Piccioni, Bertrand Meyer

# Java: introduction to object-oriented features

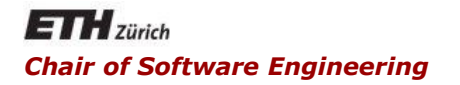

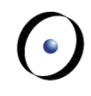

# Java and C# in depth

Carlo A. Furia, Marco Piccioni, Bertrand Meyer

### Java classes and objects

## Classes and objects

- The basic encapsulation unit is the class
	- as in every object-oriented language
- A class is made of a number of features (or members)
	- instance variables (attributes, fields)
	- methods
- Classes and features have different levels of visibility
- Objects are class instances
	- and classes are sets of objects
		- or blueprints for creating objects
	- constructors are special methods to create new objects
	- in Java, objects are automatically destroyed when no longer referenced (garbage collection)
		- **no destructors, but optional finalize methods**

**}**

**}**

```
package ch.ethz.inf.se.javacsharpindepth;
/**
 * @author John H. Doe
 */
public class MainClass {
          // 'main' must be all lowercase
     public static void main (String[] args) {
          Game myGame = new Game();
          System.out.println("Game starts!");
          myGame.startGame();
```
## Attributes (instance variables, fields)

- Relate to a class instance
- Declared within the class curly brackets, outside any method
- Visible at least within the class scope, within any method of the class
- Automatically initialized to the default values
	- **0** or **0.0** for numeric types, '**\u0000**' for chars, **null** for references, **false** for booleans

 $\bullet$ 

# Methods (instance methods, member functions)

- Relate to an instance and are declared within the class curly brackets
- May have arguments
- Must have return type (possibly **void**)

```
boolean test(int i, boolean b){
     // some stuff here
     return true;
}
```
Constructors are "special" (more on this later)

Attribute and method visibility "modifiers":

- **public**: visible everywhere
- **protected**: visible in the same package and in subclasses (wherever they are)
- (\*): visible in the same package
- **private**: visible only in the class in which it is defined

Class visibility

- Top level classes can only have default or public visibility
- Nested classes can have any chosen visibility level
	- (except for inner classes: see later)

No keyword for "package" visibility: it's the default

## Classes, packages, and files

- The Java language specification does not constrain how classes and packages are stored in files.
- **However, practically all implementations of the Java** platform follow Sun's original conventions:
	- one top-level public class per file
		- compiled to one **.class** bytecode file
	- packages hierarchically map to directories
		- **Example:**

**public class MyClass** in package my.package

- **Example 15 stored in file: MyClass. java** in subdirectory **my/package/** relative to the "sourcepath" root.
- **Its compiled version is in file MyClass.class** in subdirectory **my/package/** relative to the "classpath" root directory
- sourcepath and classpath often coincide

When applied to non-local variables and methods

- Relates to a specific class, not to a class instance
- Shared by every object of a certain class (in the JVM)
- Accessed without creating any class object
- Kind of like a global entity
- Static methods can only reference static entities, locals, and arguments (no instance members)

**MyClass.myStaticAttribute MyClass.myStaticMethod()**

The **static** modifier does not apply to top-level classes in Java

9

- **Same name as the class**
- No return type (not even **void**)
- An argumentless constructor is provided by default if no other constructor is explicitly given
- Declared within a method' s scope (denoted by curly brackets)
- Visible only within the method' s scope
- De-allocated at method end
- Not automatically initialized
	- warning if no explicit initialization is given

## The keyword **this**

Refers to the current object. Typical usage: bypass local variable shadowing attribute.

**public class Card {**

**}**

**private int value;**

```
public int getValue() {
     return value;
}
public void setValue(int value) {
     this.value = value;
}
```
## Nested classes

A class defined inside another class, that may access its private data. (Nested is the opposite of "top-level".)

Variants of nested classes

- **static** nested class
	- no references to the outer class (non-static) instance
	- **E** any visibility specifier
- Inner class: non-static nested class
	- **E** can reference the outer class instance
	- **E** any visibility specifier
- Anonymous (inner) class: inner class without a name, defined in the middle of a method or initialization block
	- **no visibility specifiers allowed**
- Local (inner) class: inner class with a name, defined in the middle of a method or initialization block
	- **no visibility specifiers allowed**

A **static** nested class:

- can only reference static members of the enclosing class (besides its own arguments and locals)
- can include both static and non-static members
- **the it is used as a top-level class; nesting affects naming not** behavior

```
public class Nested {
    static class SN {
        static int m()
           { return 5; }
        int n()
           { return 3; }
    }
```
**}**

```
// Client code:
int y = Nested.SN.m(); // 5
Nested.SN sn = new Nested.SN();
int x = sn.n(); // 3
```
14

## Inner classes

An inner (non-static nested) class:

- can reference the outer class instance
	- all instances of the inner class refer to the instance of the containing class used to create them
- can be instantiated only through an instance of the outer class (cannot include static members, except constants)

```
public class Nested {
    int a;
    class I {
       int n()
            { return 3; }
       int m()
            { return a; }
    }
}
```

```
Java and C# in depth
// Client code:
Nested n = new Nested();
Nested.I i = n.new I();
int x = i.n(); // 3
n.a = 5;
Nested.I j = n.new I();
int y = j.m(); // 5 == i.m()
```
## Anonymous and local classes

An anonymous or local (inner) class:

- can reference the outer class members
	- all instances of the inner class refer to the instance of the containing class used to create them
- but cannot access local variables of its enclosing class (except constants)
- cannot include static members, except constants
- Anonymous classes have essentially the same restrictions as local classes but have no name
	- typically used to wrap operations into an object that can be passed around
	- Java and C# in depth this usage will be superseded by lambda expressions in Java 8 and later.

```
public void start(int num) {
      // ActionListener is an interface that includes
      // a method actionPerformed
      ActionListener listener = new ActionListener()
      // anonymous inner class starts here
      {
          public void actionPerformed(ActionEvent e) {
            // reaction code here
          }
      }; // anonymous inner class ends here
      // other code here
}
```
Java and C# in depth Which design pattern does this example suggest?

```
public void start(int num) {
      // ActionListener is an interface that includes
      // a method actionPerformed
      ActionListener listener = new ActionListener()
      // anonymous inner class starts here
      {
          public void actionPerformed(ActionEvent e) {
            // reaction code here
          }
      }; // anonymous inner class ends here
      // other code here
}
```
This is an instance of the observer design pattern

- Using the same name with different argument list
	- **If** list can differ in length, argument type, or both
- **Example: constructors**
- Method signature: name + arguments list
	- The return type is not part of the signature
- Tip: overloading may reduce readability: don't abuse it

## Method overloading with subtypes

When a method name is overloaded with argument types that are related by inheritance, method resolution selects the "closest" available type.

```
Example: Student is a subtype of Person
 class X {
         // v1
     void foo (Person p) { } 
         // v2
     void foo (Student p) { }
 }
X \times = new X();
x.foo(new Person()); // Executes v1
x.foo(new Student()); // Executes v2
```
 $\left( \cdot \right)$ 

## Method overloading with subtypes

When a method name is overloaded with argument types that are related by inheritance, method resolution selects the "closest" available type.

Example: **Student** is a subtype of **Person**

```
class Y { void foo (Person p) { ... } }
class Z { void foo (Student p) { ... } }
```

```
Y y = new Y(); 
y.foo(new Person()); // OK
y.foo(new Student()); // OK
```

```
Z z = new Z();
z.foo(new Person()); // Error
z.foo(new Student()); // OK
```
 $(\cdot)$ 

• No custom operator overloading is possible

Only " + " for **String** is overloaded at language level

```
System.out.println(
     "Custom operator overloading " +
     "would have been nice…" )
```
- All the primitive types are passed by value
	- **Inside the method body we work with a local copy**
	- We return information using the **return** keyword
- (Object) Reference types are passed by value too, but:
	- What is passed by value is the reference (i.e., an object address)
	- Consequently, a method can change the state of the object attached to the actual arguments through the reference

## Variable number of arguments

To pass a variable number of arguments to a method:

Use a collection (including arrays)

 **}**

From Java 5.0: varargs arguments "..."

 **public void write(String ... someStrings) { for (String aString : someStrings) { System.out.println(aString); }**

- This is just syntactic sugar for an array
	- **You can pass an array as actual**
- Java and C# in depth • The varargs argument must be the only one of its kind and the last one in the signature
- Similar to " anonymous " method bodies
	- without signature and return type, only curly brackets and possibly the **static** modifier
- The code within them is executed during initialization
- Can be **static** or non-static
- Useful to perform some computation before the constructors are invoked
	- Factor out code common to multiple constructors
	- **Initialize final static variables**

 $\odot$ 

#### The **Object** class includes a method: **protected void finalize()**

which can be overridden in any class.

The **finalize** method is called just before garbage collection

- May never be called, if an object is not collected
- No real-time guarantee that the object is collected right after finalize is executed

What's for: do some final clean-up upon object disposal

- **E.g.: resources not properly released beforehand**
- It is not meant for general release of resources
	- Files and other I/O resources have "close/destroy" methods, which should be called explicitly

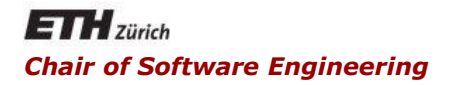

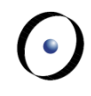

# Java and C# in depth

Carlo A. Furia, Marco Piccioni, Bertrand Meyer

Inheritance, polymorphism, and dynamic dispatching

- We can explicitly "extend" from one class only
	- Otherwise, every class implicitly extends **Object**
- Public and protected inherited fields and methods are available in the descendant.
- Package-visible (no visibility specifiers) inherited members are visible only in descendants within the same package.

## Overriding and dynamic dispatching

- Overriding: method redefinition in a subclass
- Overriding rule:
	- (before Java 5.0) overriding method must have the same signature and return type as in the superclass
	- (from Java 5.0) overriding method must have the same signature as in the superclass and a covariant return type of the superclass
- Annotation **@Override** avoids compiler warning
- **Dynamic dispatching applies**
- The keyword **final** prevents overriding in subclasses
- Overriding cannot reduce the visibility of a method
	- e.g.: from **public** to **private**
- No overriding for **static** methods

 $\left( \cdot \right)$ 

## Covariant return types example

In Java 5.0 the return type of an overridden method can be a subtype of the base method's return type.

```
class Account { ... }
class SavingsAccount extends Account { ... }
class AccountManager {
      public Account getAccount() { ... } 
}
```
**class SavingsAccountManager extends AccountManager { public SavingsAccount getAccount() { ... } }**

## Casting and Polymorphism

Casting is C++/Java/C# jargon to denote polymorphic assignments.

- **■Let S be an ancestor of T (that is, T**  $\rightarrow$ \* S)
	- Upcasting: an object of type T is attached to a reference of type S
	- Downcasting: an object of type S is attached to a reference of type T

```
class Vehicle;
class Car extends Vehicle;
Vehicle v =(Vehicle)new Car(); // upcasting
Car c = (Car)new Vehicle(); // downcasting
```
## Casting in Java

- Upcasting is implicit
	- For primitive types, upcasting means assigning a "smaller" type to a "larger" compatible type
		- **byte** to **short** to **int** to **long** to **float** to **double** (**long** to **float** may actually lose precision)
		- **char** to **int**
	- For reference types, upcasting means assigning a subtype to a supertype, that is:
		- a subclass to superclass
		- an implementation of an interface X to that interface X
		- $\blacksquare$  an interface X to the implementation of an ancestor of X
- Downcasting must be explicit
	- can raise runtime exceptions if it turns out to be impossible

No casts are allowed for reference types outside the inheritance hierarchy

32

### The **instanceof** keyword

- The **instanceof** keyword performs runtime checking of the dynamic type of a reference variable
	- Syntax: **aVariable instanceof aType**
	- Is the object attached to **aVariable** compatible with **aType**?
		- Compatible means of **aType** or one of its subtypes

Variables with the same name and different (but overlapping) scopes:

- A local variable shadows an attribute with the same name: use **this** to access the attribute
- A subclass attribute shadows a superclass attribute with the same name
- Polymorphism does not apply
	- **F** if a reference is superclass type and attached object is subclass type, the superclass variable is used
- Tip: avoid if possible (it may decrease readability)

### The **final** modifier

#### **final** class

- Cannot be inherited from
- **final** attribute, argument, or local variable
	- It's a constant: cannot be redefined and must be initialized
	- If it's a reference: the object state can change)
	- **final static attributes can only be initialized by block** initializers
	- **final** (non-static) attributes can be set only once, and must be set by every constructor of the class (whenever initializers haven't already set them).
	- Style tip: constant names are capitalized
- **final** method
	- Cannot be overridden

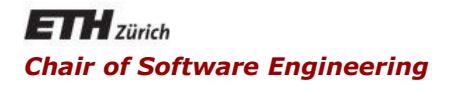

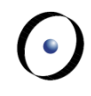

# Java and C# in depth

Carlo A. Furia, Marco Piccioni, Bertrand Meyer

The object creation process

- **Enables invocation of a superclass method from within** an overriding method in a subclass
- Can be used to explicitly invoke a constructor of the superclass (see next example)

## Chained constructors

Any constructor implicitly starts by executing the argumentless constructor of the parent class, unless:

- A specific constructor of the superclass is invoked using **super(...)**
- Another specific constructor of the same class is invoked using **this(...)**
- If used, super (...) or this (...) must be the first instruction

### Chained constructors: example

**public class CreatureCard extends Card {**

```
int value;
public CreatureCard(String name){
     super(name);
     // class-specific initializations
     value = 7;
}
public CreatureCard(int value){
     this("Big Monster");
     // class-specific initializations
```
**this.value = value;**

**}**

**}**

## Object creation process

#### **MyClass obj = new MyClass();** (**static** members are initialized before)

- **new** allocates memory for a **MyClass** instance (all attributes, including inherited ones)
- **F** initializes all attributes to default values

If constructor references **super** (explicitly or by default):

1.Recursive call to constructor of superclass

2.Execute **MyClass**' s initializers in their textual order

If constructor references **this** (another constructor  $X$ :

- 1. Recursive call to other constructor X
- 2. Execute rest of originally called constructor body

3.Execute constructor body

40

```
public class Person { 
      int age = 1;}
public class Student extends Person {
   { age = 6; }
   double gpa = age/2;
   public Student() { gpa += 1.0; }
}
Person p1 = new Person(); // age = 1
```
**Person p2 = new Student(); // age = 6, gpa = 4.0**

 $\left( \cdot \right)$